## **Custom Questions**

You can add your own questions that will appear on the swimmer's registration form. For example, you might want to ask your swimmers whether they prefer to receive your newsletter by email or by snail mail.

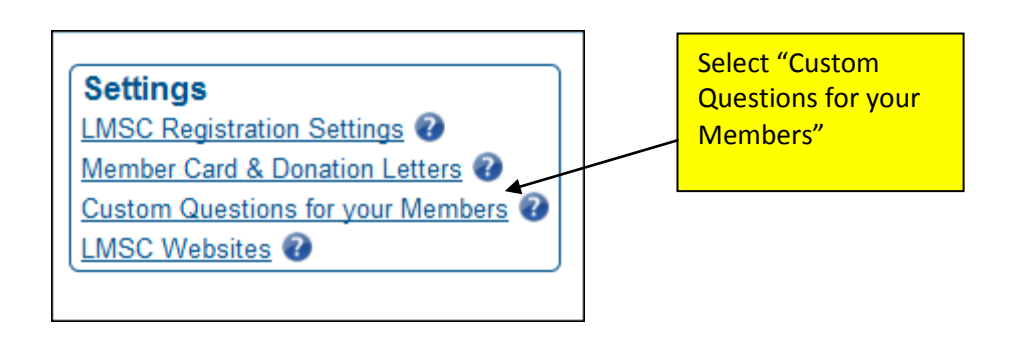

Any existing questions that have already been selected are displayed. Only the first question displayed is "expanded" to show details. To expand any other question, click the plus sign (+) next to that question.

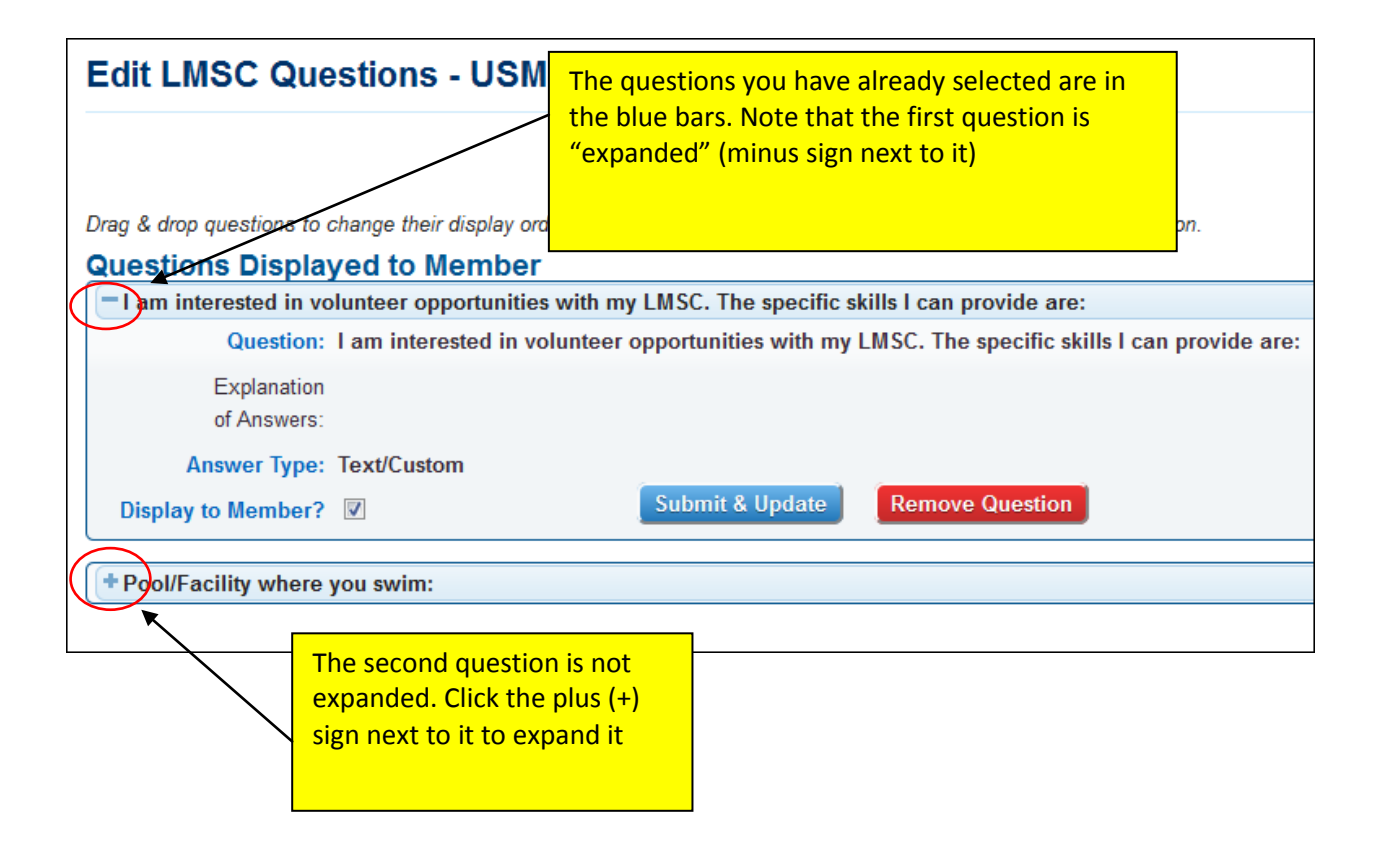

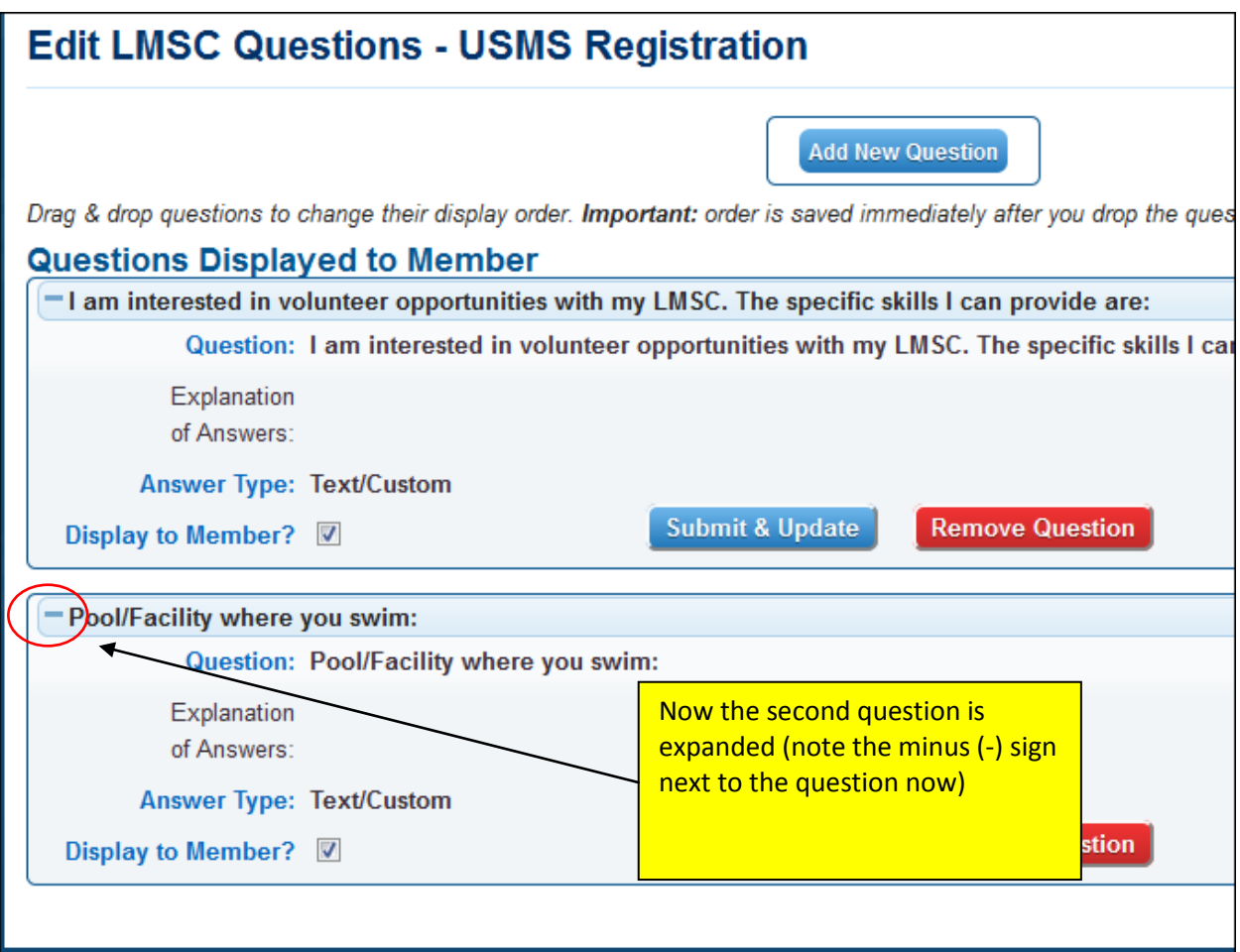

The software contains a list of standard questions to choose from. To select a new question, click the "Add New Question" button:

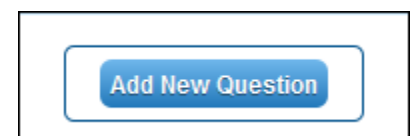

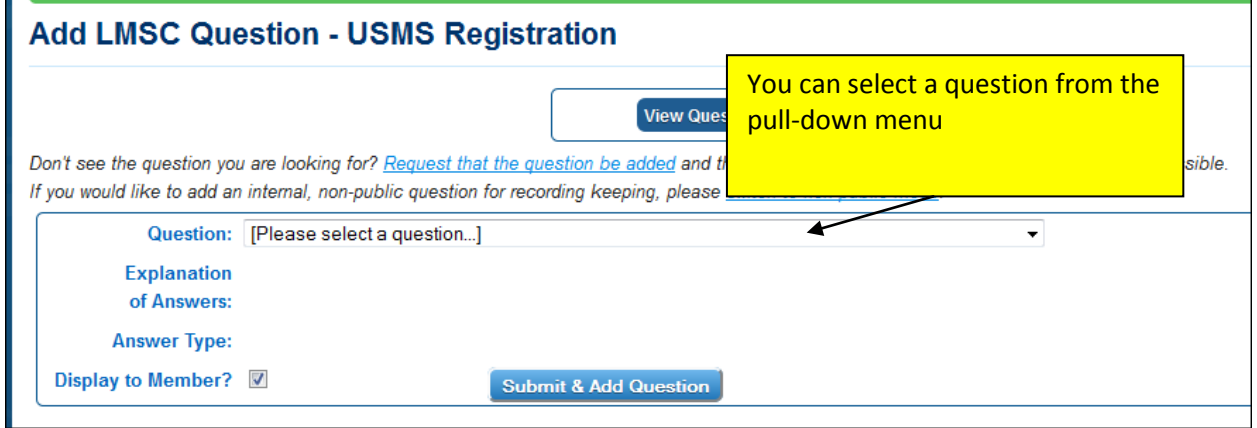

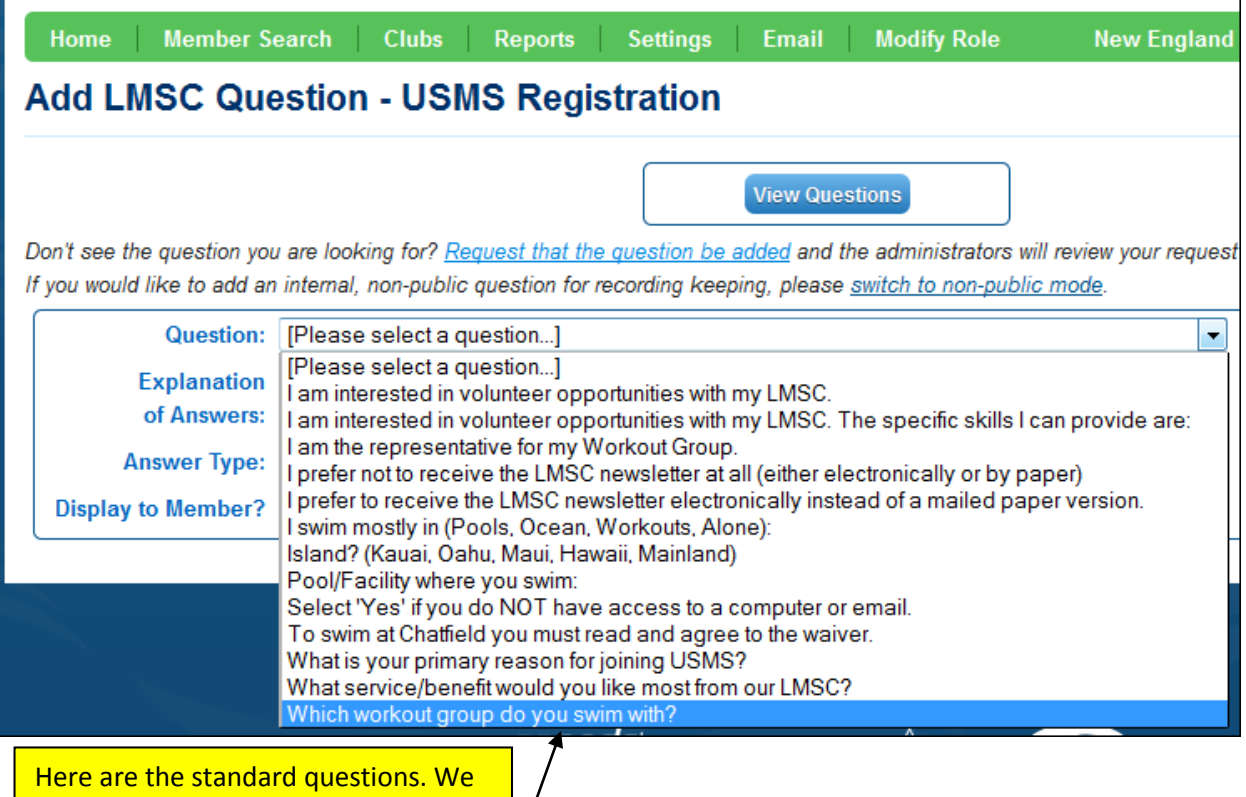

 $\overline{\phantom{a}}$ 

are choosing the last one (highlighted in blue).

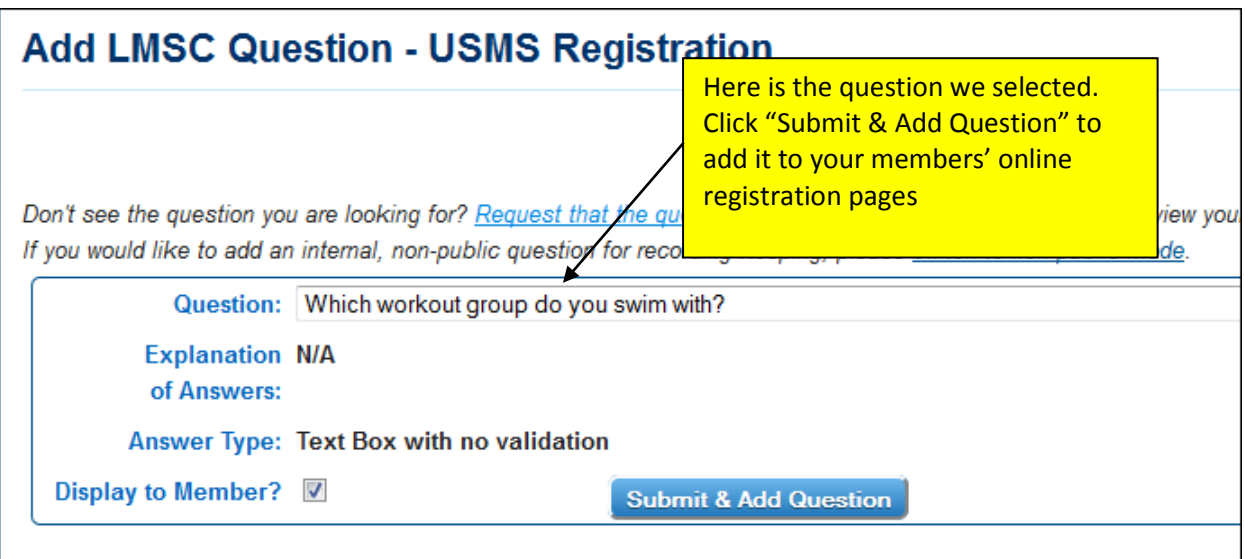

If there is a question you would like your members to see that is not in the list of standard questions, you may request that the National Office add it to the list. Click the link:

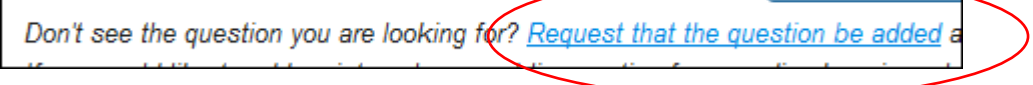

The registrar may enter additional questions that only he can see. These can be used for internal recordkeeping. For example, the registrar may track how many consecutive years a swimmer has been a member, or whether the swimmer bounced a check, etc.

To enter an internal question, click this link:

If you would like to add an internal, non-public question for recording keeping, please switch to non-public mode.

You can then set up your non-public question:

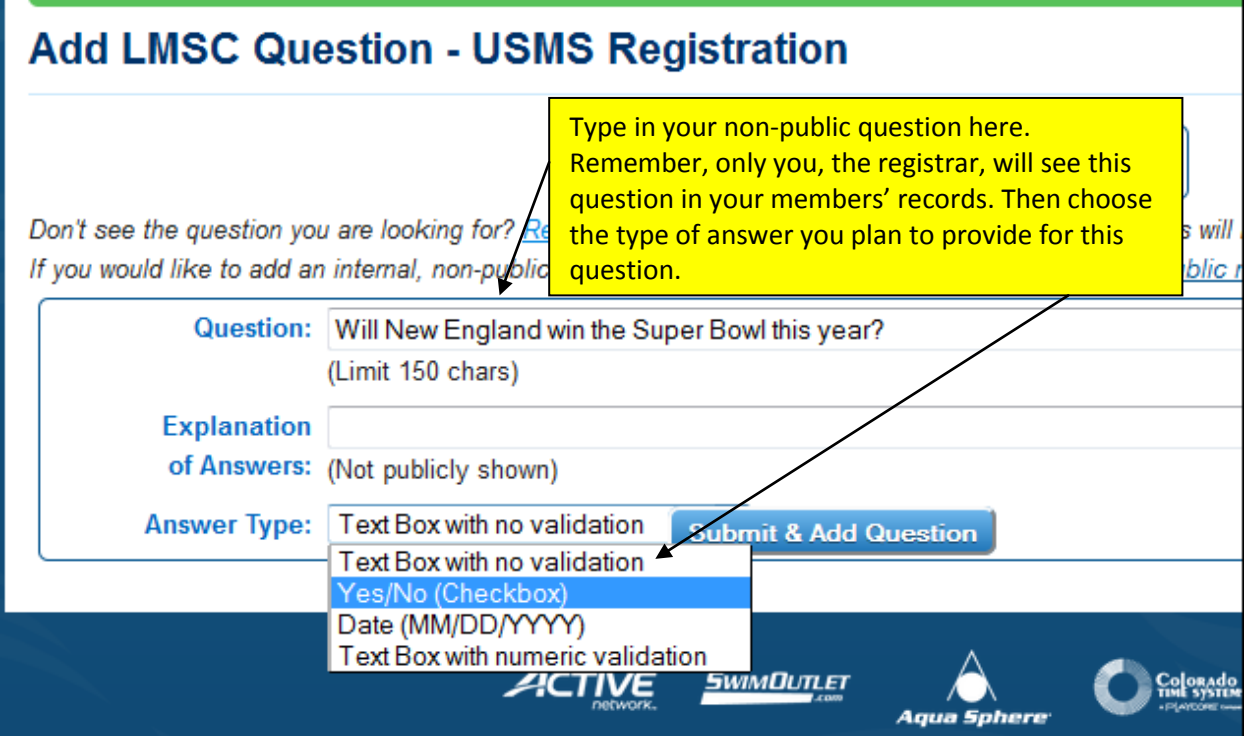

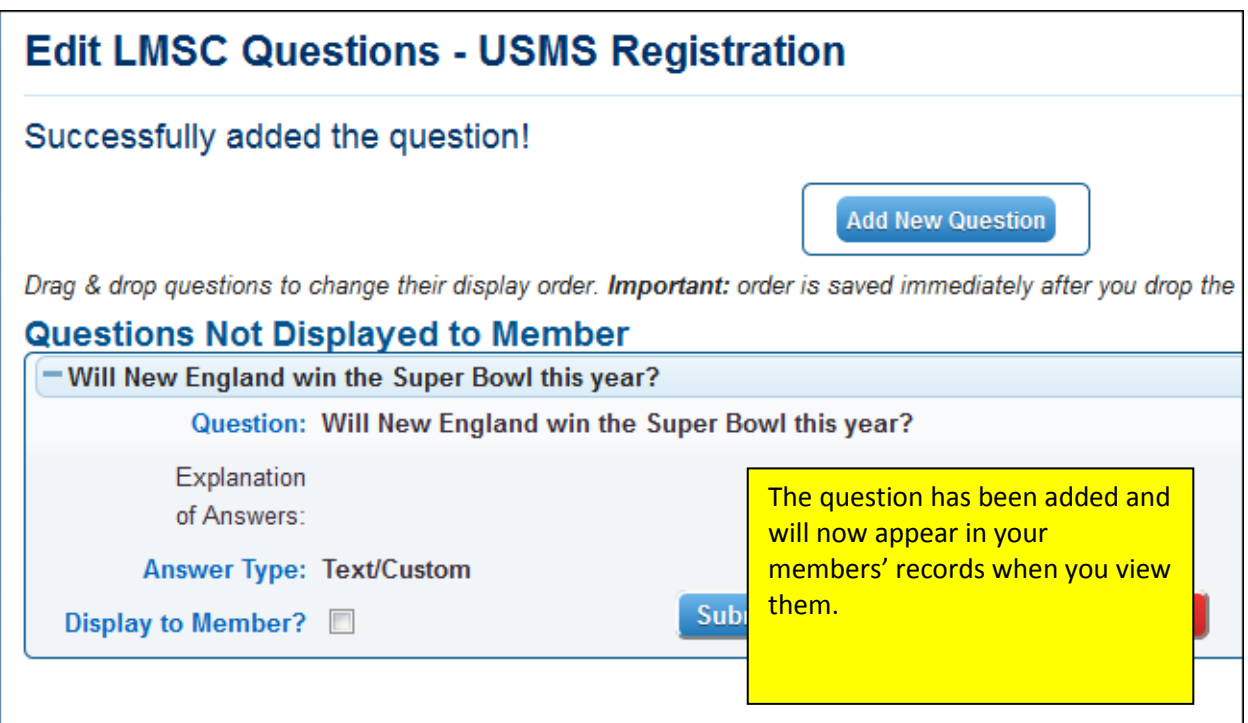

Because this one is set up as an "internal" question, the registrar has to enter the answers in the member's record. Let's pretend that the registrar did so for his members. Here is what is shown in one member's record:

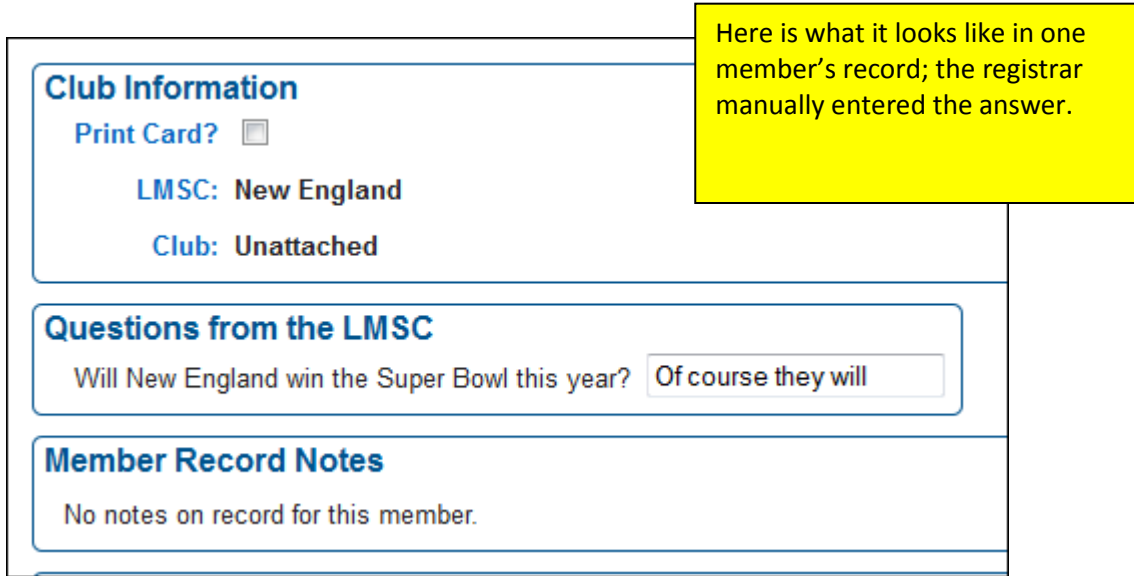

You may extract this data in a report. (Instructions coming soon)